# TestRail klavye kısayolları

#### Genel

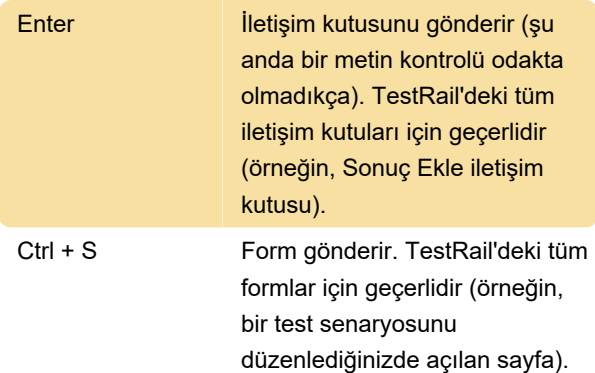

### Senaryolar

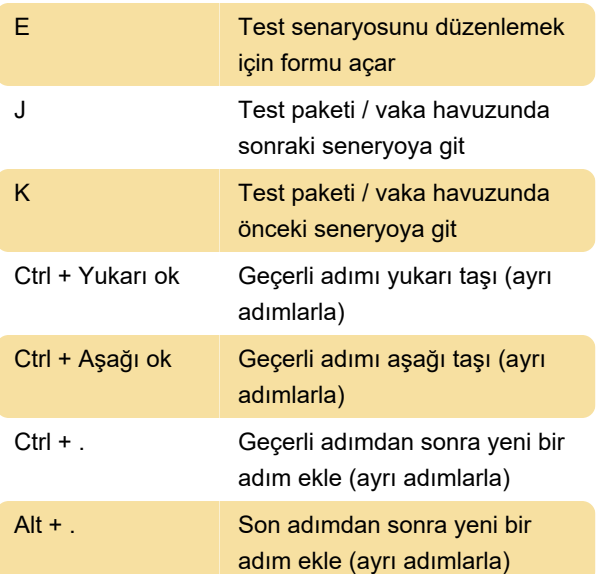

# Gösterge Paneli

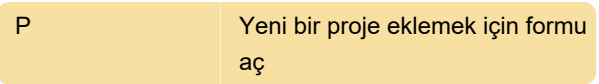

### Kilometre taşları

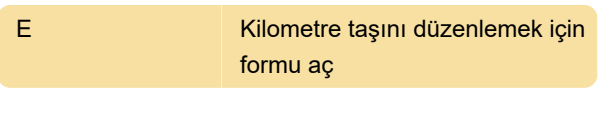

#### Planlar

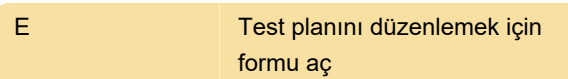

# Projeler

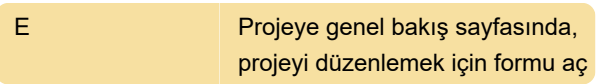

# Çalıştırma

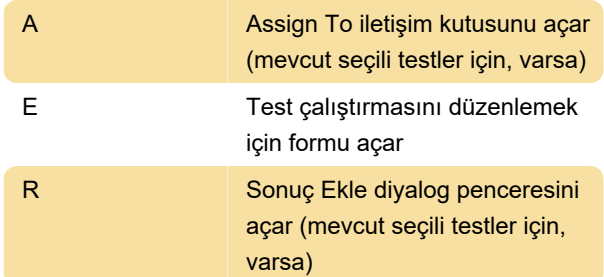

# TestRail 5.1'den itibaren kullanılabilir

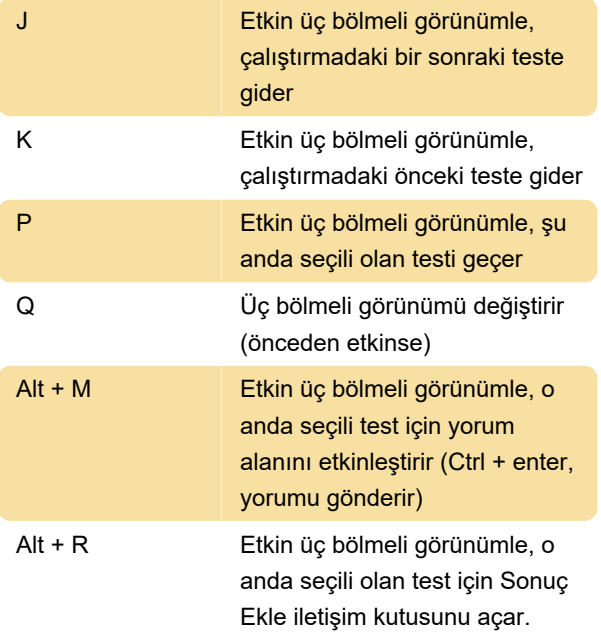

# Paketler

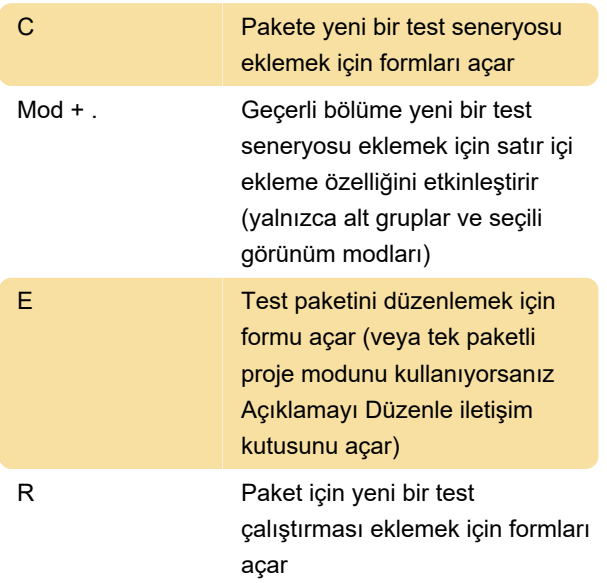

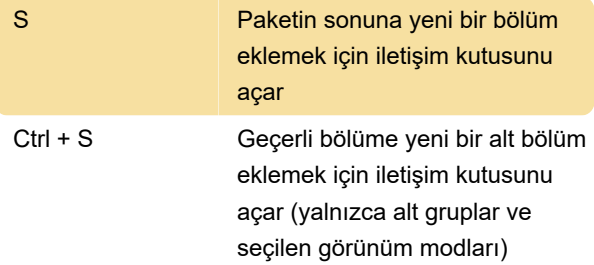

#### TestRail 5.1'den beri mevcut

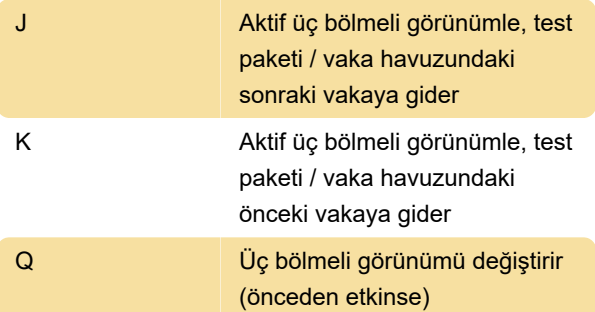

# Ölçek

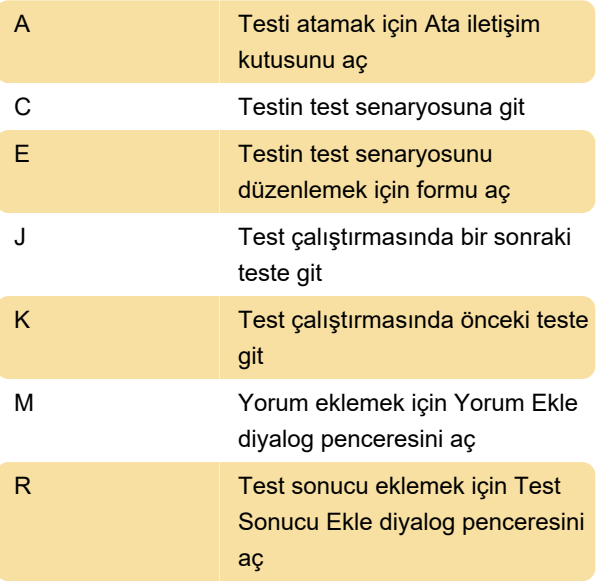

### Yönetim

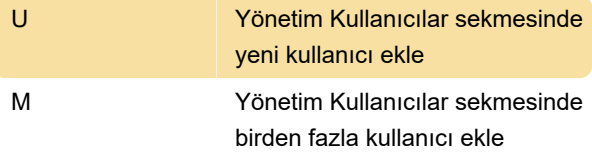

Son değişiklik: 9.12.2020 18:15:39

Daha fazla bilgi için: [defkey.com/tr/testrail-klavye](https://defkey.com/tr/testrail-klavye-kisayollari)[kisayollari](https://defkey.com/tr/testrail-klavye-kisayollari)

[Bu PDF'yi özelleştir...](https://defkey.com/tr/testrail-klavye-kisayollari?pdfOptions=true)